# Package 'msmsEDA'

April 16, 2019

<span id="page-0-0"></span>Type Package

Title Exploratory Data Analysis of LC-MS/MS data by spectral counts

Version 1.20.1

Date 2014-01-19

Author Josep Gregori, Alex Sanchez, and Josep Villanueva

Maintainer Josep Gregori <josep.gregori@gmail.com>

**Depends**  $R$  ( $>= 3.0.1$ ), MSnbase

Imports MASS, gplots, RColorBrewer

Description Exploratory data analysis to assess the quality of a set of LC-MS/MS experiments, and visualize de influence of the involved factors.

License GPL-2

Encoding latin1

biocViews ImmunoOncology, Software, MassSpectrometry, Proteomics

git\_url https://git.bioconductor.org/packages/msmsEDA

git\_branch RELEASE\_3\_8

git\_last\_commit 60c71ef

git\_last\_commit\_date 2019-01-04

Date/Publication 2019-04-15

# R topics documented:

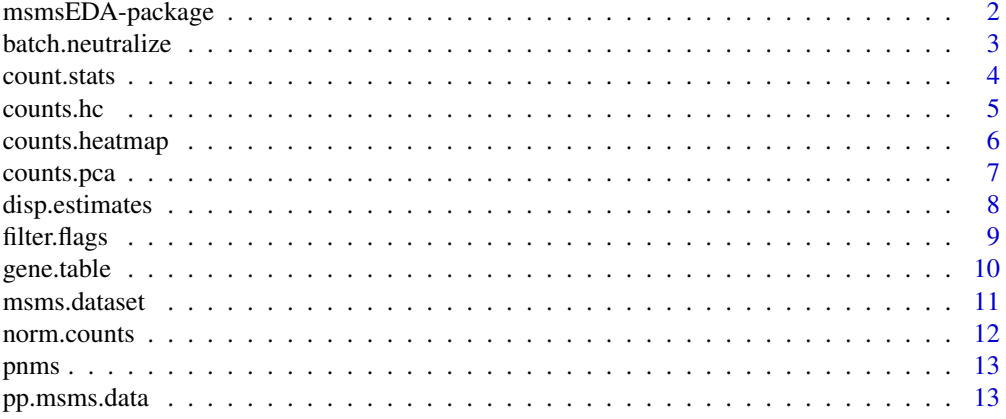

<span id="page-1-0"></span>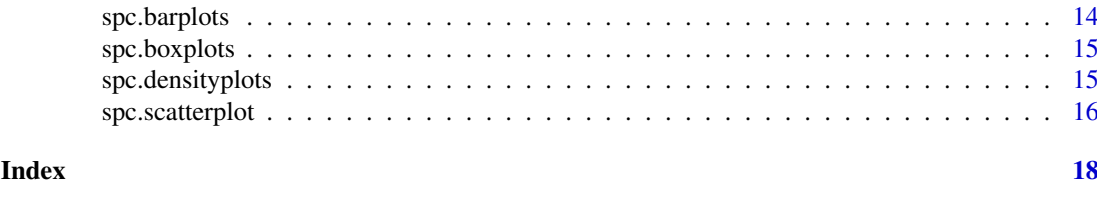

msmsEDA-package *Exploratory Data Analysis of label-free LC-MS/MS spectral counts*

# Description

Exploratory data analysis to assess the quality of a set of label-free LC-MS/MS experiments, quantified by spectral counts, and visualize de influence of the involved factors. Visualization tools to assess quality and to discover outliers and eventual confounding.

# Details

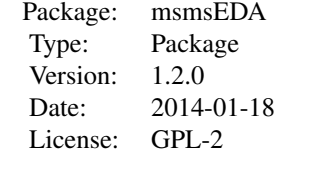

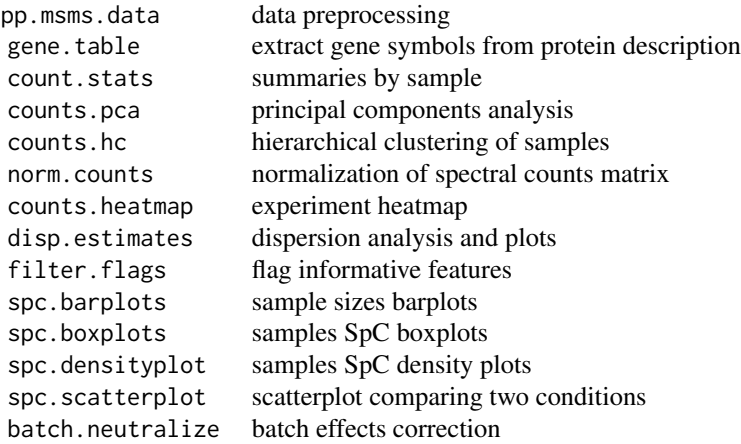

# Author(s)

Josep Gregori, Alex Sanchez and Josep Villanueva Maintainer: Josep Gregori <josep.gregori@gmail.com>

#### <span id="page-2-0"></span>batch.neutralize 3

#### References

Gregori J, Villarreal L, Mendez O, Sanchez A, Baselga J, Villanueva J, "Batch effects correction improves the sensitivity of significance tests in spectral counting-based comparative discovery proteomics." J Proteomics. 2012 Jul 16;75(13):3938-51. doi: 10.1016/j.jprot.2012.05.005. Epub 2012 May 12.

batch.neutralize *Batch effects correction*

# Description

Computes the SpC matrix where the fixed effects of a blocking factor are substracted.

# Usage

```
batch.neutralize(dat, fbatch, half=TRUE, sqrt.trans=TRUE)
```
#### Arguments

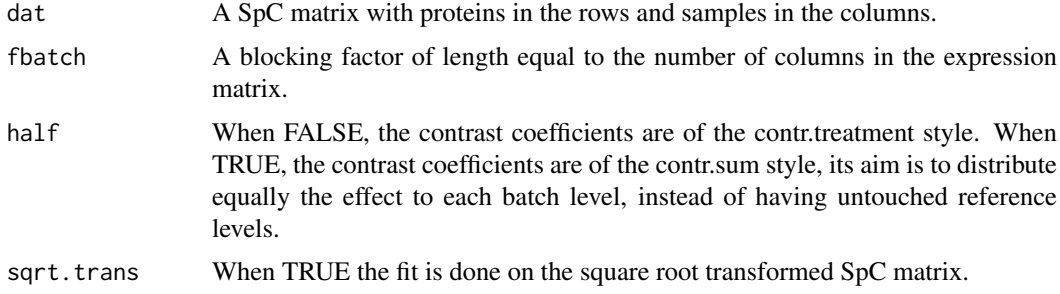

#### Details

A model with intercept and the blocking factor is fitted. The batch effects corrected SpC matrix is computed by substracting the estimated effect of the given blocking factor. When there is no clear reference batch level, the default option half=TRUE should be preferred. The square root transformation is known to stabilize the variance of Poisson distributed counts (with variance equal to the mean). The linear model fitting gives more accurate errors and p-values on the square root transformed SpC matrix. Nevertheless with exploratory data analysis purposes, both the raw and square root transformed SpC matrix may give good results.

#### Value

The batch effects corrected SpC matrix.

#### Author(s)

Josep Gregori

#### See Also

The [MSnSet](#page-0-0) class documentation and [normalize](#page-0-0)

# Examples

```
data(msms.dataset)
msnset <- pp.msms.data(msms.dataset)
### Plot the PCA on the two first PC, and colour by treatment level
ftreat <- pData(msnset)$treat
counts.pca(msnset, facs=ftreat, do.plot=TRUE, snms=as.character(ftreat))
### Correct the batch effects
spcm <- exprs(msnset)
fbatch <- pData(msnset)$batch
spcm2 <- batch.neutralize(spcm, fbatch, half=TRUE, sqrt.trans=TRUE)
### Plot the PCA on the two first PC, and colour by treatment level
### to visualize the improvement.
exprs(msnset) <- spcm2
counts.pca(msnset, facs=ftreat, do.plot=TRUE, snms=as.character(ftreat))
### Incidence of the correction
summary(as.vector(spcm-spcm2))
plot(density(as.vector(spcm-spcm2)))
```
count.stats *Summary of statistics of spectral counts by sample in the dataset*

# Description

Computes the number of proteins identified, the total spectral counts, and a summary of each sample

#### Usage

```
count.stats(msnset)
```
#### Arguments

msnset A MSnSet with spectral counts in the expression matrix.

# Value

A data frame with one row by sample and with variables:

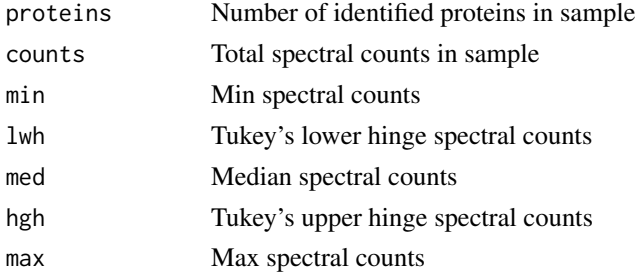

# Author(s)

Josep Gregori

# See Also

[MSnSet](#page-0-0), [fivenum](#page-0-0)

<span id="page-3-0"></span>

#### <span id="page-4-0"></span>counts.hc 5

# Examples

```
data(msms.dataset)
msnset <- pp.msms.data(msms.dataset)
res <- count.stats(msnset)
res
```
counts.hc *Hierarchical clustering on an spectral counts matrix.*

# Description

Hierarchical clustering of samples in an spectral counts matrix, coloring tree branches according to factor levels.

# Usage

```
counts.hc(msnset, do.plot=TRUE, facs=NULL, wait=TRUE)
```
#### Arguments

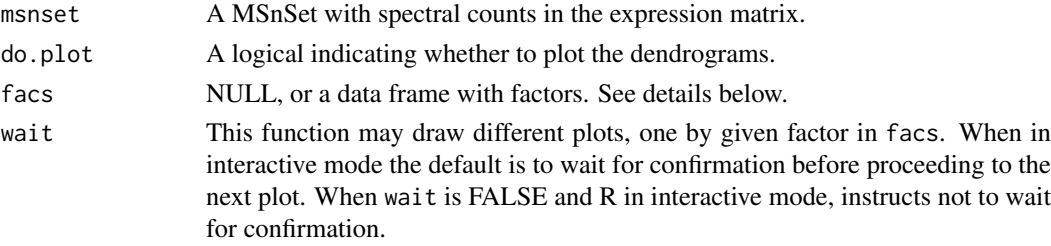

#### Details

The hierarchical clustering is done by means of hclust with default parameters. If do.plot is TRUE, a dendrogram is plotted for each factor, with branches colored as per factor level. If facs is NULL then the factors are taken from pData(msnset).

# Value

Invisibly returns the the value obtained from hclust.

#### Author(s)

Josep Gregori

# See Also

[MSnSet](#page-0-0), [hclust](#page-0-0)

```
data(msms.dataset)
msnset <- pp.msms.data(msms.dataset)
hc <- counts.hc(msnset)
str(hc)
```
<span id="page-5-0"></span>

Heatmap showing the clustering of proteins and samples in a matrix of spectral counts

# Usage

counts.heatmap(msnset,etit=NULL,fac=NULL,to.pdf=FALSE)

# Arguments

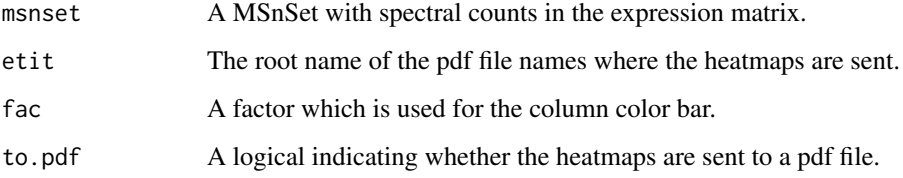

#### Details

A heatmap of the msnset expression matrix is plot. If to.pdf is TRUE two heatmaps are plot, the first is fitted on an A4 page, the second is plotted with 3mm by row, allocating enough height to make the rownames readable. If fac is not NULL then a column color bar will show the levels of the factor. If to.pdf is TRUE the heatmaps are sent to pdf files whose names are the concatenation of etit and "-HeatMap.pdf" and "-FullHeatMap.pdf", otherwise etit has no effect.

# Value

No value is returned

#### Author(s)

Josep Gregori

#### See Also

[MSnSet](#page-0-0), [heatmap](#page-0-0) and [heatmap.2](#page-0-0)

```
data(msms.dataset)
msnset <- pp.msms.data(msms.dataset)
counts.heatmap(msnset,fac = pData(msnset)$treat)
```
<span id="page-6-0"></span>

A summary and different plots are given as a result of principal components analysis of an spectral counts matrix.

# Usage

```
counts.pca(msnset, facs = NULL, do.plot = TRUE, snms = NULL, wait = TRUE)
```
#### Arguments

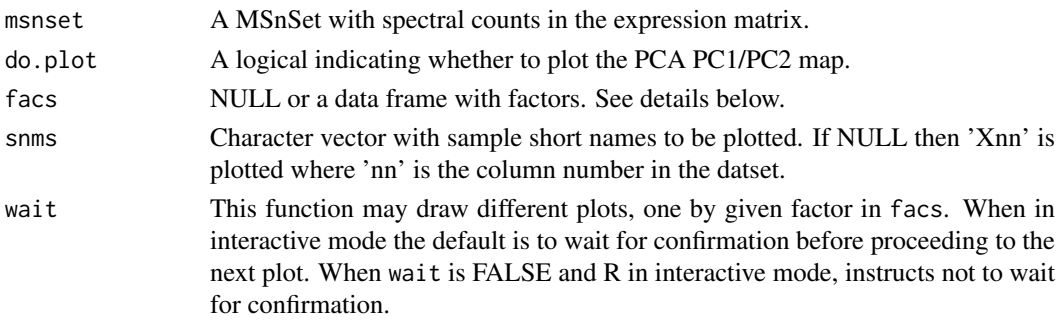

# Details

The spectral counts matrix is decomposed by means of prcomp. If do.plot is TRUE, a plot is generated for each factor showing the PC1/PC2 samples map, with samples colored as per factor level. If facs is NULL then the factors are taken from pData(msnset).

# Value

Invisibly returns a list with values:

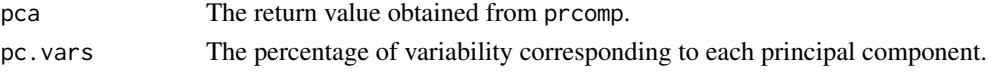

# Author(s)

Josep Gregori

# See Also

[MSnSet](#page-0-0), [prcomp](#page-0-0)

```
data(msms.dataset)
msnset <- pp.msms.data(msms.dataset)
lst <- counts.pca(msnset)
str(lst)
print(lst$pc.vars[,1:4])
```
<span id="page-7-0"></span>

Estimates the residual dispersion of each row of a spectral counts matrix as the ratio residual variance to mean of mean values by level, for each factor in facs. Different plots are drawn to help in the interpretation of the results.

# Usage

```
disp.estimates(msnset, facs=NULL, do.plot=TRUE, etit=NULL, to.pdf=FALSE, wait=TRUE)
```
#### Arguments

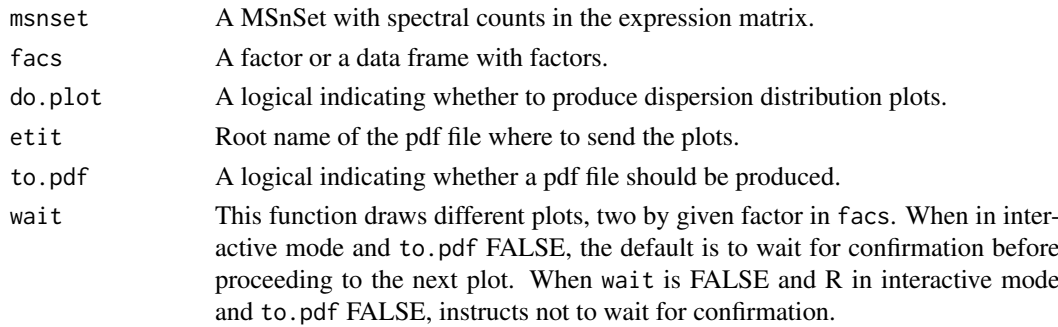

# Details

Estimates the residual dispersion of each protein in the spectral counts matrix, for each factor in facs, and returns the quantiles at  $c(0.25, 0.5, 0.75, 0.9, 0.95, 0.99, 1)$  of the distribution of dispersion values for each factor. If facs is NULL the factors are taken from pData(msnset). If do.plot is TRUE this function produces a density plot of dispersion values, and the scatterplot of residual variance vs mean values, in log10 scale. If do.pdf is TRUE etit provides the root name for the pdf file name, ending with "-DispPlots.pdf". If etit is NULL a default value of "MSMS" is provided. A different set of plots is produced for each factor in facs.

#### Value

Invisibly returns a matrix with the quantiles at  $c(0.25, 0.5, 0.75, 0.9, 0.95, 0.99, 1)$  of the residual dispersion estimates. Each row has the residual dispersion values attribuable to each factor in facs.

#### Author(s)

Josep Gregori

```
data(msms.dataset)
msnset <- pp.msms.data(msms.dataset)
disp.q <- disp.estimates(msnset)
disp.q
```
<span id="page-8-0"></span>

In general the spectral counts (SpC) matrix of a LC-MS/MS experiment is a sparse matrix, where most of the features have very low signal. Besides, the features with low variance to mean ratio (dispersion) will be scarcely informative in a biomarker discovery experiment. Given a minimum number of spectral counts and/or a fraction of the features to be excluded by low dispersion, this function returns a vector of logicals flagging all features with values above the given thresholds.

# Usage

filter.flags(data,minSpC=2,frac.out=0.4)

#### Arguments

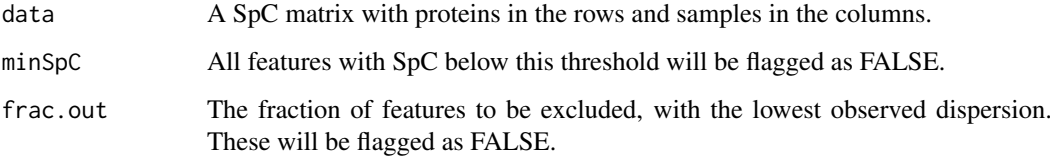

#### Details

The less informative features in a SpC matrix are flagged as FALSE. Those with high enough signal and dispersion are flagged as TRUE. This vector of logicals may be used to filter the SpC matrix which is used in plots where only the relevant informattion matters, and where the high number of 0 may distort the plot and difficult its interpretation.

#### Value

A vector of logical values.

#### Author(s)

Josep Gregori

```
data(msms.dataset)
fraction <-0.3msnset <- pp.msms.data(msms.dataset)
flags <- filter.flags(exprs(msnset),minSpC=2,frac.out=fraction)
cat("\nNumber of informative features:",sum(flags),"\n")
```
Given a character vector with protein accessions, and a character vector with protein descriptions including gene symbols, returns a character vector with gene symbols whose names are the protein accessions. A character pattern should also be given to match the gene symbols.

# Usage

```
gene.table(Accession, Protein, patt = "GN=[A-Z0-9_]*", off = 3)
```
# Arguments

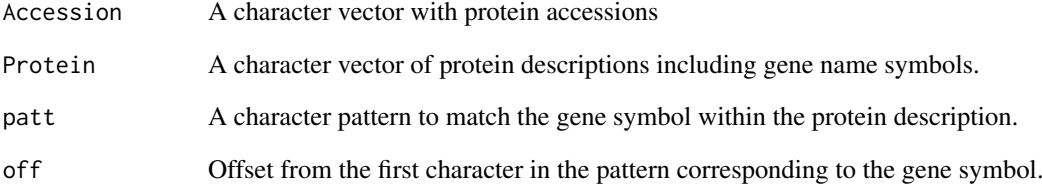

# Details

NA is inserted where no match is found

# Value

A character vector with gene symbols, whose names are the corresponding protein accessions.

#### Author(s)

Josep Gregori

```
data(pnms)
head(pnms)
gene.smb <- gene.table(pnms$Accession,pnms$Proteins)
head(gene.smb)
```
<span id="page-10-0"></span>

A MSnSet with a spectral counts matrix as expression and two factors in the phenoData. The spectral counts matrix has samples in the columns, and proteins in the rows. The factors give the treatment and batch conditions of each sample in the dataset.

#### Usage

data(msms.dataset)

#### Format

A MSnSet

# References

Josep Gregori, Laura Villarreal, Olga Mendez, Alex Sanchez, Jose Baselga, Josep Villanueva, "Batch effects correction improves the sensitivity of significance tests in spectral counting-based comparative discovery proteomics." J Proteomics. 2012 Jul 16;75(13):3938-51. doi: 10.1016/j.jprot.2012.05.005. Epub 2012 May 12.

Laurent Gatto and Kathryn S. Lilley, MSnbase - an R/Bioconductor package for isobaric tagged mass spectrometry data visualization, processing and quantitation, Bioinformatics 28(2), 288-289 (2012).

#### See Also

See [MSnSet](#page-0-0) for detail on the class, and the exprs and pData accessors.

```
data(msms.dataset)
msms.dataset
dim(msms.dataset)
head(exprs(msms.dataset))
head(pData(msms.dataset))
table(pData(msms.dataset)$treat)
table(pData(msms.dataset)$batch)
table(pData(msms.dataset)$treat, pData(msms.dataset)$batch)
```
<span id="page-11-0"></span>

An spectral counts matrix is normalized by means of a set of samples divisors.

#### Usage

norm.counts(msnset, div)

# Arguments

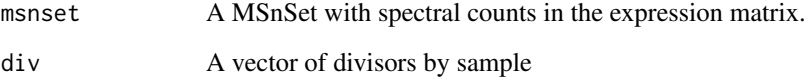

# Details

Each column in the data matrix is divided by the corresponding divisor to obtain the normalizad matrix.

# Value

A MSnSet object with the normalized spectral counts.

# Author(s)

Josep Gregori

# See Also

The [MSnSet](#page-0-0) class documentation and [normalize](#page-0-0)

```
data(msms.dataset)
msnset <- pp.msms.data(msms.dataset)
(tspc <- apply(exprs(msnset),2,sum))
div <- tspc/median(tspc)
e.norm <- norm.counts(msnset, div)
apply(exprs(e.norm),2,sum)
e.norm
```
<span id="page-12-0"></span>

A data frame with accessions in one column, and protein description including gene symbols in the second column.

# Usage

data(pnms)

#### Format

A data frame with 1160 observations on the following 2 variables.

Accession a character vector with the protein accessions

Proteins a character vector with a description of each protein, including the gene symbol

# Examples

data(pnms) str(pnms) head(pnms)

pp.msms.data *Spectral counts matrix pre-processing*

#### Description

Given a MSnSet, possibly subsetted from a bigger dataset, removes the all zero rows, and those whith row names (accessions) ending with '-R' in the corresponding expression matrix. NAs are replaced by zeroes, as usually a NA in a spectral counts matrix corresponds to a proteint not identified in a sample.

# Usage

```
pp.msms.data(msnset)
```
# Arguments

msnset A MSnSet with spectral counts in the expression matrix.

# Details

An '-R' protein corresponds to an artefactual identification. Rows with all zeros are uninformative and may give rise to errors in the analysis. A NA is understood as a unidintified protein in a sample.

# Value

Returns an updated MSnSet object. Its processingData slot shows that the object has been processed by pp.msms.data

# Author(s)

Josep Gregori

# See Also

[MSnSet](#page-0-0)

# Examples

```
data(msms.dataset)
dim(msms.dataset)
msnset <- pp.msms.data(msms.dataset)
dim(msnset)
```
spc.barplots *Set of SpC barplots by sample*

# Description

Draws bars of height proportional to the sample size of each column in a SpC matrix. The sizes are scaled to the median of the total SpC by sample.

# Usage

spc.barplots(msms.counts,fact=NULL,...)

# Arguments

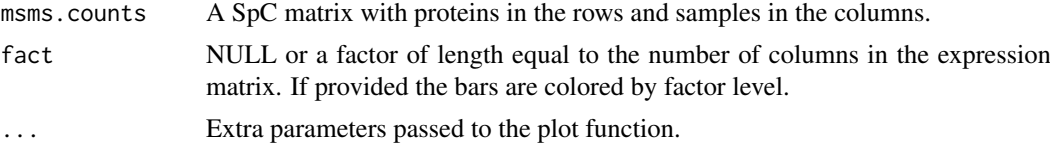

# Details

#### Author(s)

.

Josep Gregori

```
data(msms.dataset)
spc.barplots(exprs(msms.dataset),fact=pData(msms.dataset)[,1],
      main="UPS1 200fm vs 600fm")
```
<span id="page-13-0"></span>

<span id="page-14-0"></span>

Draws a boxplot for each column (sample) in a SpC matrix. The SpC are previosly transformed by log2, with an offset of 0.1. If a factor is provided the boxplots are colored by factor level to better visualize the differences.

# Usage

spc.boxplots(msms.counts,fact=NULL,minSpC=2,...)

# Arguments

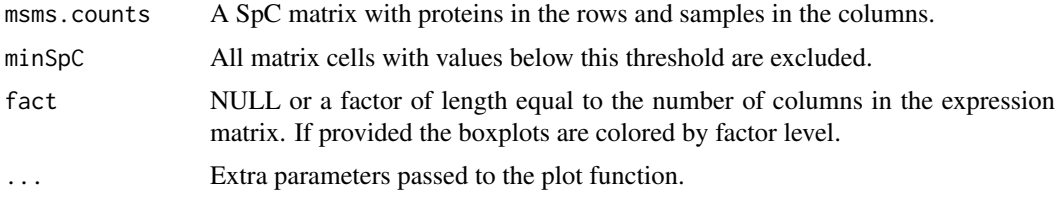

# Details

More informative plots are obtained when excluding the cells with values below 2, the default for minSpC.

#### Author(s)

Josep Gregori

# Examples

```
data(msms.dataset)
spc.boxplots(exprs(msms.dataset),fact=pData(msms.dataset)[,1],
      main="UPS1 200fm vs 600fm")
```
spc.densityplots *SpC density plots of a SpC matrix*

### Description

Draws superposed density plots, one for each column (sample) in a SpC matrix. The SpC are previosly transformed by log2, with an offset of 0.1. If a factor is provided the density curves are colored by factor level to better visualize the differences.

# Usage

```
spc.densityplots(msms.counts,fact=NULL,minSpC=2,...)
```
# <span id="page-15-0"></span>Arguments

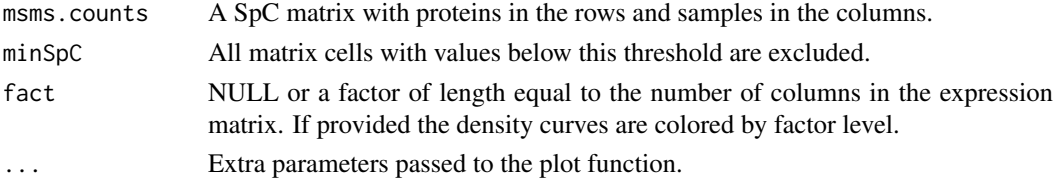

#### Details

More informative plots are obtained when excluding the cells with values below 2, the default for minSpC.

#### Author(s)

Josep Gregori

#### Examples

```
data(msms.dataset)
spc.densityplots(exprs(msms.dataset),fact=pData(msms.dataset)[,1],
      main="UPS1 200fm vs 600fm")
```
spc.scatterplot *Scatterplot of SpC means comparing two conditions*

# Description

Given a SpC matrix and a two levels factor, draws a scatterplot with SpC means of one condition in the x axis and SpC means of the second condition in the y axis.

#### Usage

```
spc.scatterplot(msms.counts, treat, trans="log2", minSpC=2, minLFC=1, ...)
```
#### Arguments

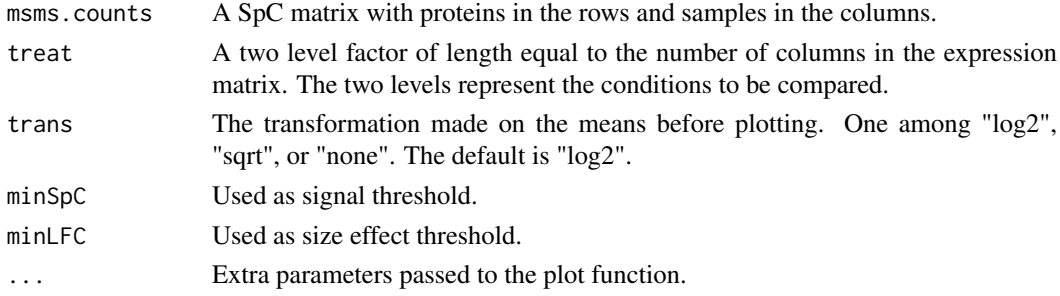

# Details

The transformed means are plotted, one condition versus the other. The borders representing absolute log fold change 1 are drawn as dashed lines. All features with log fold change equal to or greather than minLFC and with mean SpC in the most abundant condition equal to or greather than minSpC are colored in red.

# spc.scatterplot 17

# Author(s)

Josep Gregori

```
data(msms.dataset)
spc.scatterplot(exprs(msms.dataset),treat=pData(msms.dataset)[,1],trans="log2",
       minSpC=2,minLFC=1,main="UPS1 200fm vs 600fm")
```
# <span id="page-17-0"></span>**Index**

∗Topic array pp.msms.data , [13](#page-12-0) ∗Topic cluster msmsEDA-package , [2](#page-1-0) ∗Topic datasets msms.dataset , [11](#page-10-0) pnms , [13](#page-12-0) ∗Topic distribution disp.estimates , [8](#page-7-0) ∗Topic hplot counts.hc , [5](#page-4-0) counts.heatmap, [6](#page-5-0) counts.pca , [7](#page-6-0) disp.estimates , [8](#page-7-0) msmsEDA-package , [2](#page-1-0) ∗Topic manip batch.neutralize, [3](#page-2-0) filter.flags, [9](#page-8-0) gene.table, [10](#page-9-0) norm.counts , [12](#page-11-0) pp.msms.data, [13](#page-12-0) ∗Topic multivariate counts.hc , [5](#page-4-0) counts.heatmap, [6](#page-5-0) counts.pca , [7](#page-6-0) msmsEDA-package , [2](#page-1-0) ∗Topic package msmsEDA-package , [2](#page-1-0) ∗Topic plots spc.barplots , [14](#page-13-0) spc.boxplots , [15](#page-14-0) spc.densityplots , [15](#page-14-0) spc.scatterplot , [16](#page-15-0) ∗Topic univar count.stats, [4](#page-3-0) batch.neutralize , [3](#page-2-0) count.stats, [4](#page-3-0) counts.hc , [5](#page-4-0) counts.heatmap, [6](#page-5-0) counts.pca , [7](#page-6-0) disp.estimates , [8](#page-7-0)

filter.flags, [9](#page-8-0) fivenum , *[4](#page-3-0)* gene.table, [10](#page-9-0) hclust , *[5](#page-4-0)* heatmap , *[6](#page-5-0)* heatmap.2 , *[6](#page-5-0)* msms.dataset , [11](#page-10-0) msmsEDA *(*msmsEDA-package *)* , [2](#page-1-0) msmsEDA-package , [2](#page-1-0) MSnSet , *[3](#page-2-0) – [7](#page-6-0)* , *[11](#page-10-0) , [12](#page-11-0)* , *[14](#page-13-0)* norm.counts , [12](#page-11-0) normalize , *[3](#page-2-0)* , *[12](#page-11-0)* pnms , [13](#page-12-0) pp.msms.data, [13](#page-12-0) prcomp , *[7](#page-6-0)* spc.barplots , [14](#page-13-0) spc.boxplots , [15](#page-14-0) spc.densityplots , [15](#page-14-0) spc.scatterplot , [16](#page-15-0)